### **3GPP TSG-T1 Meeting #19** *T1* **& 030460 Seoul, Korea, 12-15 May 2003**

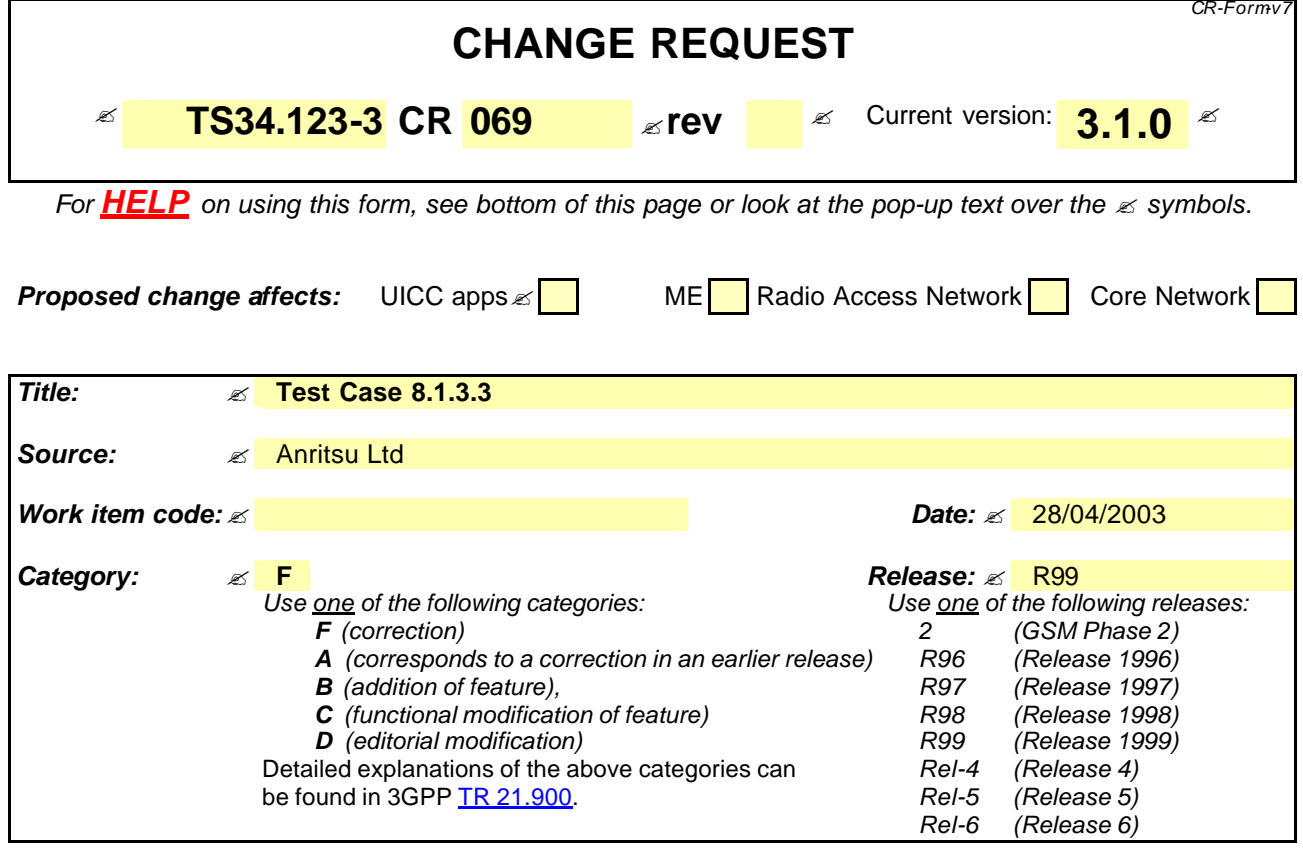

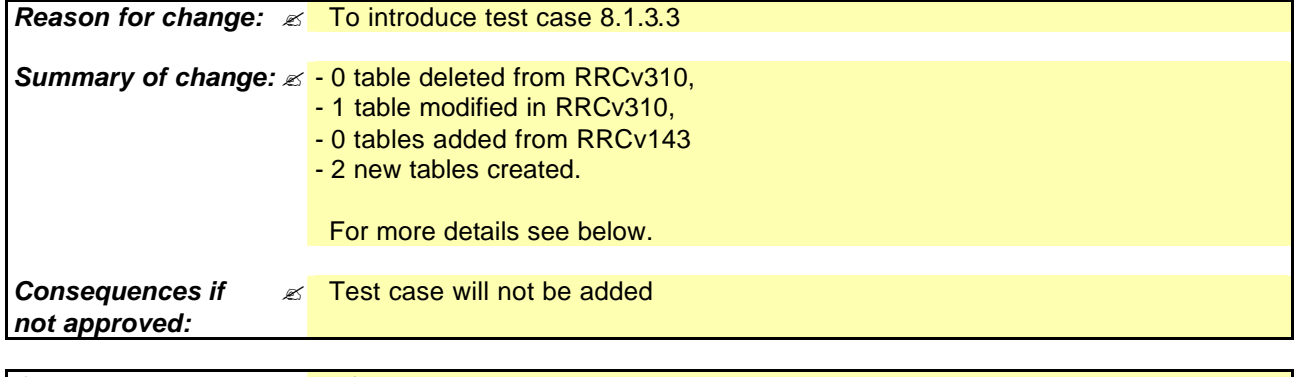

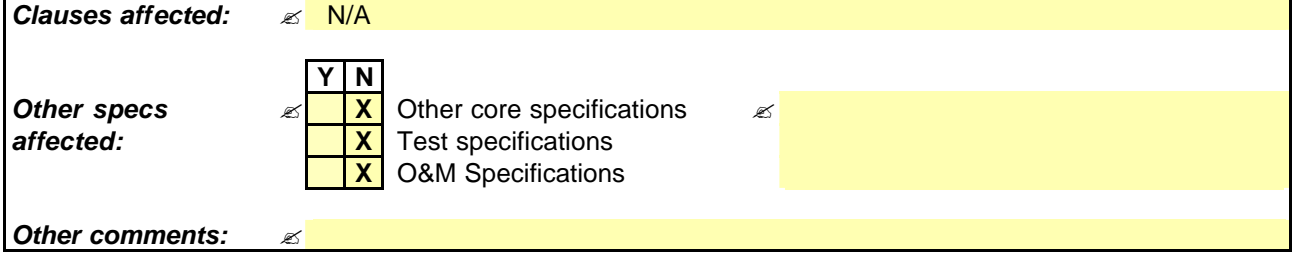

#### **How to create CRs using this form:**

Comprehensive information and tips about how to create CRs can be found at http://www.3qpp.org/specs/CR.htm. Below is a brief summary:

1) Fill out the above form. The symbols above marked  $\leq$  contain pop-up help information about the field that they are closest to.

- 2) Obtain the latest version for the release of the specification to which the change is proposed. Use the MS Word "revision marks" feature (also known as "track changes") when making the changes. All 3GPP specifications can be downloaded from the 3GPP server under ftp://ftp.3gpp.org/specs/ For the latest version, look for the directory name with the latest date e.g. 2001-03 contains the specifications resulting from the March 2001 TSG meetings.
- 3) With "track changes" disabled, paste the entire CR form (use CTRL-A to select it) into the specification just in front of the clause containing the first piece of changed text. Delete those parts of the specification which are not relevant to the change request.

# <u> Anritsu</u>

ANRITSU LIMITED

### TSG-T WG 1 E-mail Approval

T1-030460

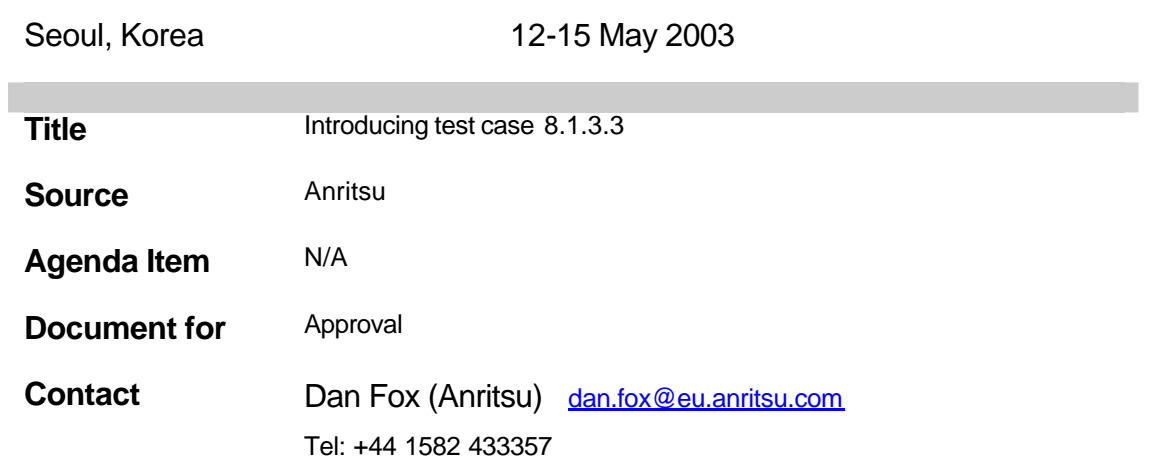

## **Table Of Contents**

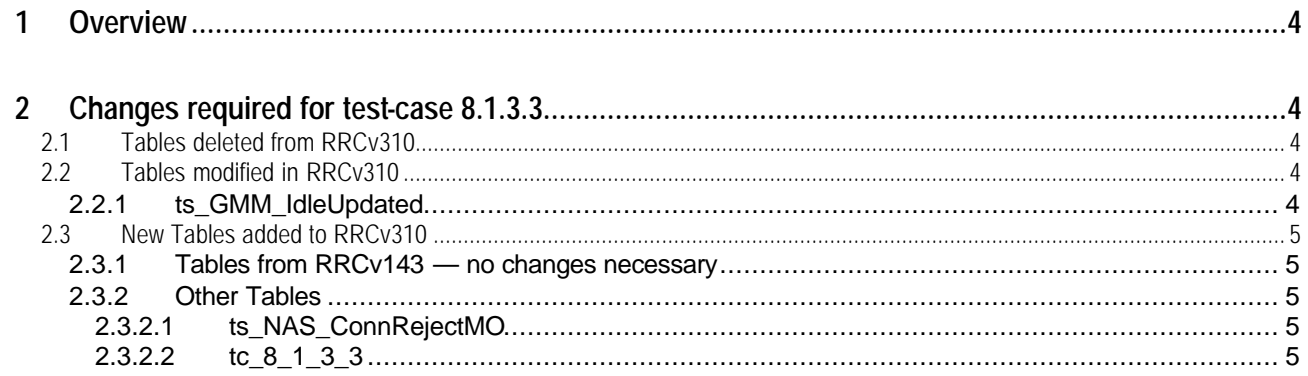

#### **1 Overview**

This document details the changes needed to introduce test case 8.1.3.3 to RRCv310 by using RRCv143 as the primary source of the new tables and applying only essential fixes to the TTCN. Note that unless otherwise specified line numbers refer to the original mp file.

#### **2 Changes required for test-case 8.1.3.3**

#### **2.1 Tables deleted from RRCv310**

None.

#### **2.2 Tables modified in RRCv310**

#### **2.2.1 ts\_GMM\_IdleUpdated**

Reason for change: Between Line19 and line25: Logic does not correctly discriminate between different netwok modes and UE modes.

Summary of Change: Correction to logic as shown below.

Change :

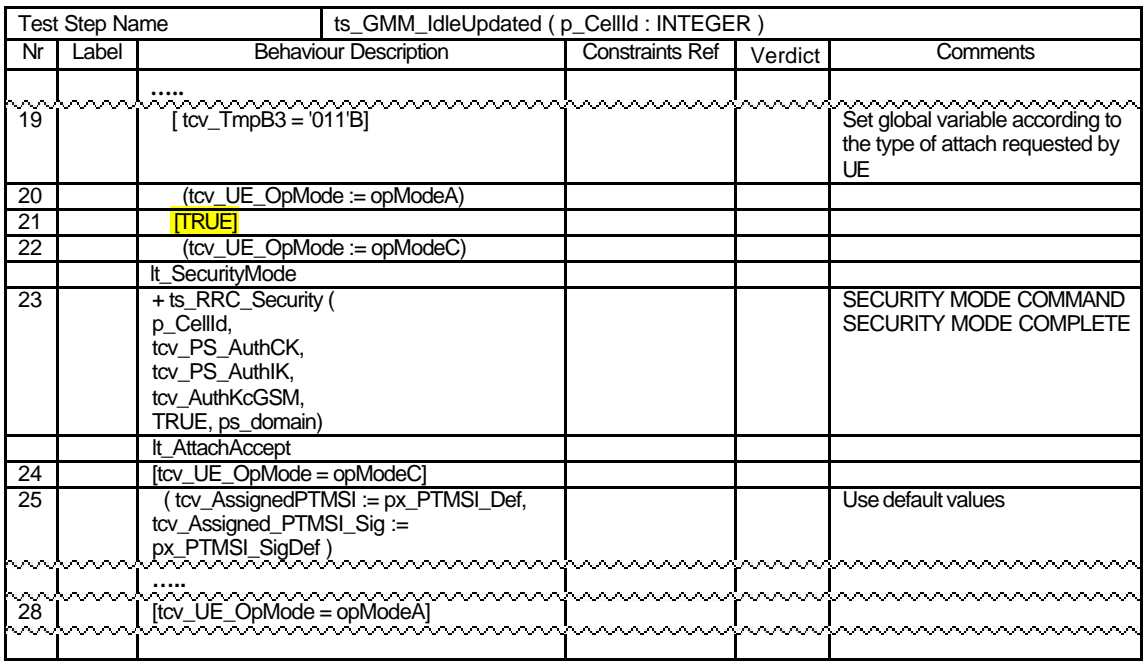

To:

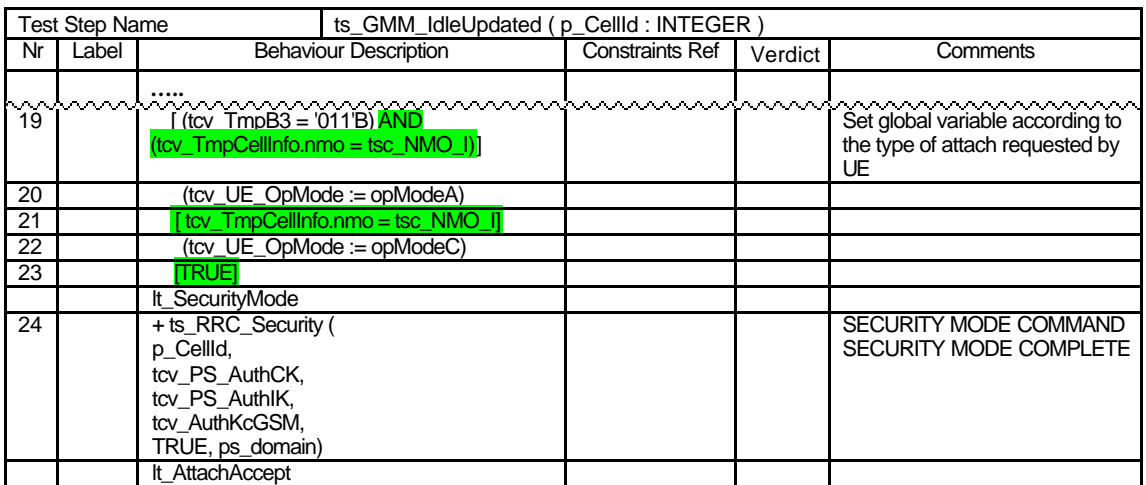

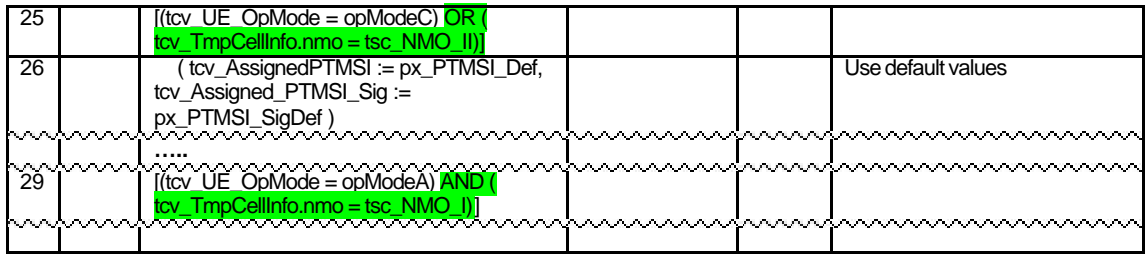

#### **2.3 New Tables added to RRCv310**

#### **2.3.1 Tables from RRCv143 — no changes necessary**

None.

#### **2.3.2 Other Tables**

#### **2.3.2.1 ts\_NAS\_ConnRejectMO**

Reason for change: Line 2 is service request that is extra as previous step ts\_GMM\_ServReq (in ts\_GotoState6\_2\_Or6\_4\_MO) has already issued the service request.

Summary of Change: remove line 2 from table ts\_NAS\_ConnRejectMO.

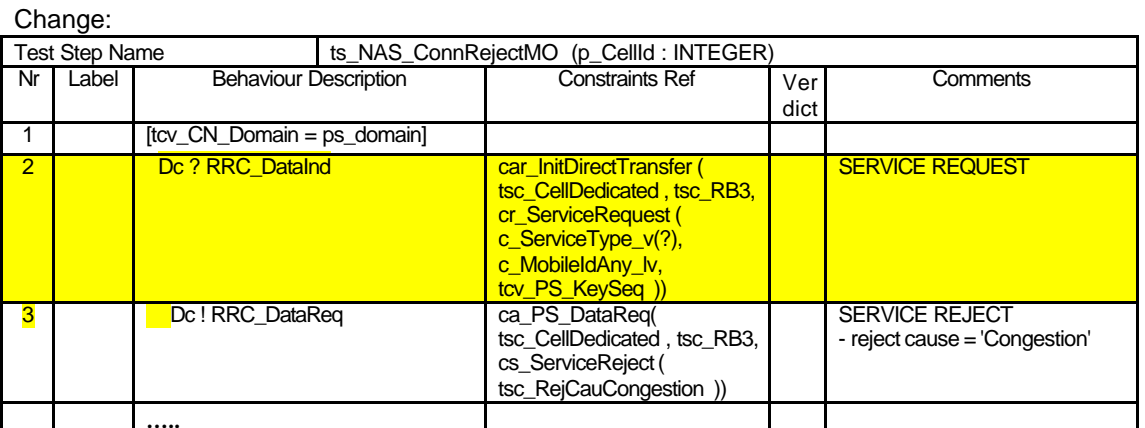

**…..**

To:

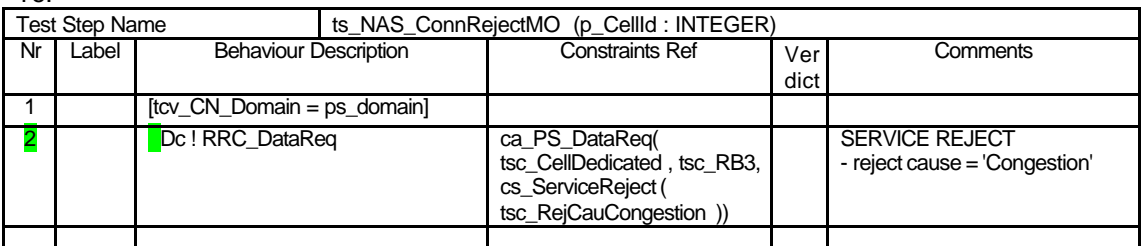

**…..**

#### **2.3.2.2 tc\_8\_1\_3\_3**

Table tc\_8\_1\_3\_3 was brought from RRCv144 since in RRCv143 it is wrongly using 2 cells which does not agree with the prose.

Reason for change:

i) **s\_RNTI mismatch**: Connection setup uses table c\_U\_RNTI\_Def ( to get s\_RNTI value) which is derived from a pixit value. Connection Release on the other hand (tc\_8\_1\_3\_3, line 13: constraint cs\_108\_RRC\_ConnRelCCCH) uses table c\_U\_RNTI where s\_RNTI value is

hardcoded. Although the hardcoded value is the same as the pixit value it is advisable to use same table to avoid mismatch if the pixit file value is modified.

ii) **RLC resetting**: RLC needs to be reset after Connection Release.

#### **Summary of Change:**

- i) Replace c\_U\_RNTI by c\_U\_RNTI\_Def in line 13 of table tc\_8\_1\_3\_3.
- ii) Insert call to existing test step +ts\_CRLC\_RelReconfSRB after Connection Release as shown below.

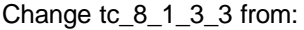

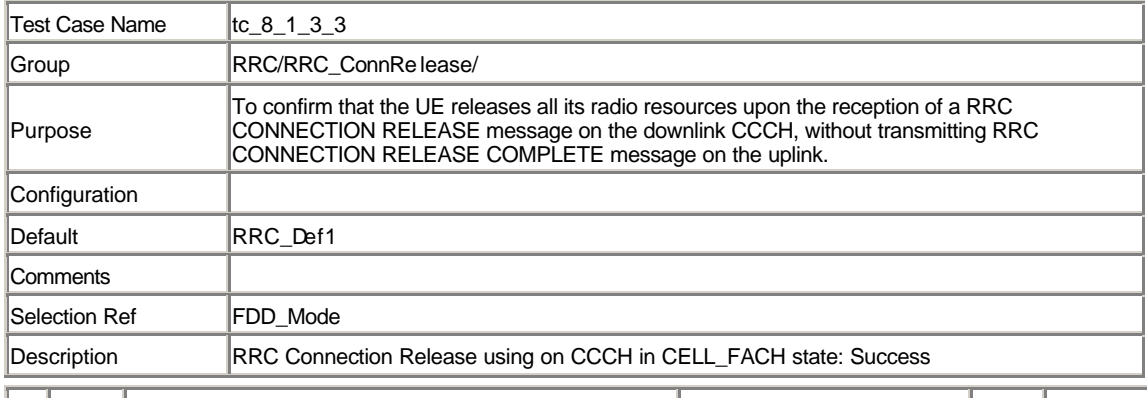

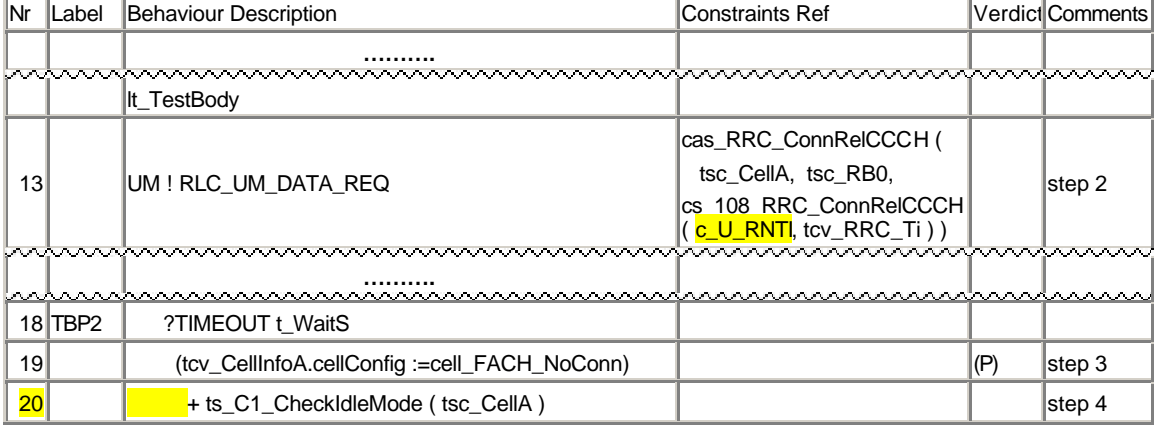

#### To:

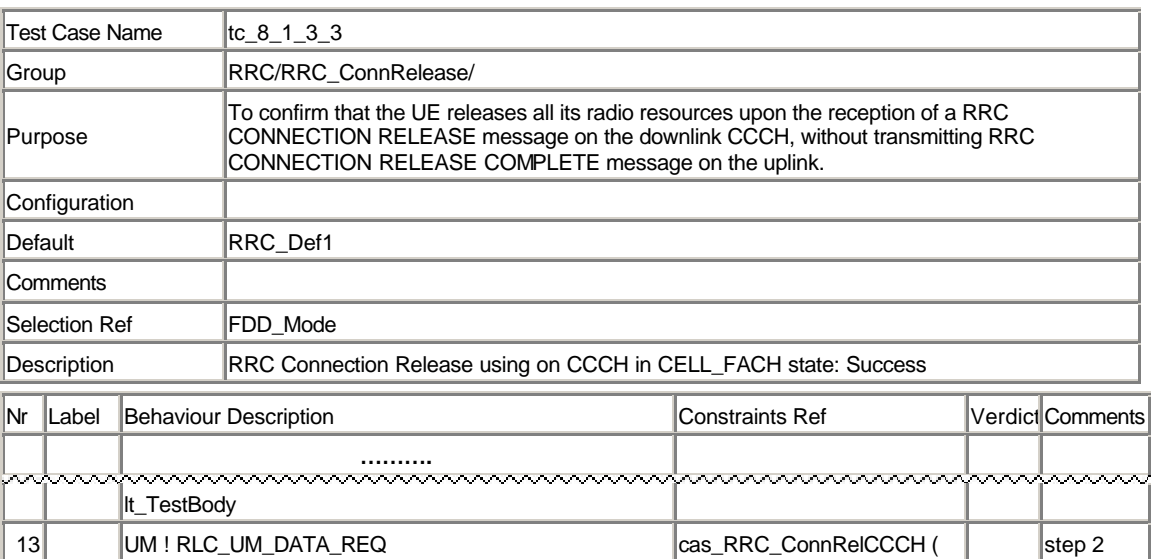

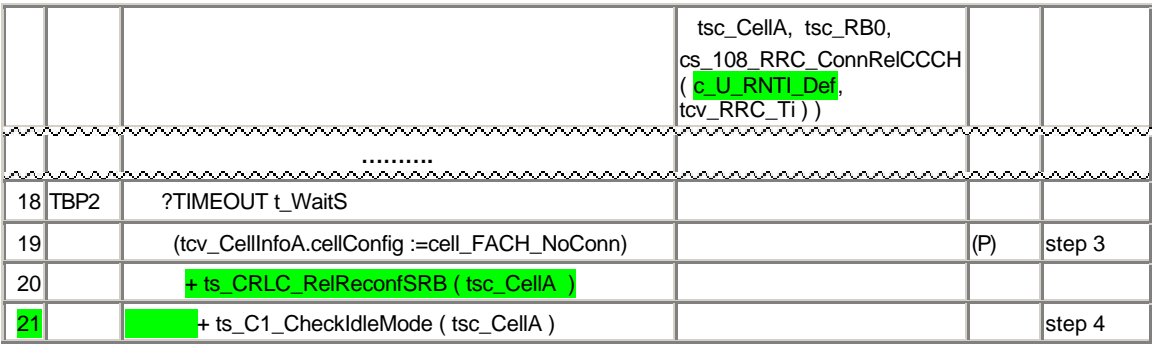